Prof. Edwar Saliba Júnior

```
2
3
 4
 5
--%>
 6
<%@page import="java.sql.ResultSet"%>
 7
<%@page import="java.sql.Statement"%>
 8
<%@page import="java.sql.DriverManager"%>
 9
<%@page import="java.sql.Connection"%>
10
<%@page import="java.sql.SQLException"%>
11
<%@page contentType="text/html" pageEncoding="UTF-8"%>
12
<!DOCTYPE html>
13
<html>
14
15
16
17
18
19
2021
22
23
24
25
26
27
28
29
30
31
32
33
34
35
36
37
38
39
4041
42
43
44
45
46
47
48
49
50
51
52
53
54
55
56
57
58
59
60
61
62
 <%--
       Document : index.jsp
       Created on : Feb 12, 2013, 7:06:16 PM
      Author : Edwar Saliba Júnior
      <head>
           <meta http-equiv="Content-Type" content="text/html; charset=UTF-8">
           <link rel="stylesheet" href="css/Projeto07.css" type="text/css" 
                 media="all" />
           <title>JSP Projeto 07</title>
      </head>
     <body>
          <\frac{6}{6} if(session.getAttribute("user") != null){
                  session.invalidate();
               }
               try{
                   // Carreganado o driver do MySQL.
                   Class.forName("com.mysql.jdbc.Driver").newInstance();
                   //out.println("Teste - Carregou");
                    // Criando a conexão.
                   Connection con = DriverManager.getConnection(
                           "jdbc:mysql://localhost/agenda", "root", "123456");
                   //out.println("Teste - Conectou");
                   if(request.getParameter("usuario") != null){
                       // Criando o statement. 
                       Statement st = con.createStatement(ResultSet.TYPE_SCROLL_SENSITIVE,
                               ResultSet.CONCUR_READ_ONLY);
                       //out.println("Teste - Chegou no st");
                       // Executa uma query.
                       ResultSet rs = st.executeQuery("SELECT nome " +
                                                        " FROM usuario " +
                                                       " WHERE login = '" + 
                                                    request.getParameter("usuario") + "'" +
                                                     " AND senha = " +
                                                   request.getParameter("senha") + \Vert"'");
                       //out.println("Teste - Fez o SELECT");
                      if(rs.next()) session.setAttribute("user","\"" +
                                  rs.getString("nome") + "\"");
                           response.sendRedirect("principal.jsp");
   }
                       else
                            out.println("Usuário e/ou senha inválido(s).");
                       rs.close();
                       st.close();
   }
                   con.close();
   } 
               catch(ClassNotFoundException e1){
```
1.1 of 2 2013.06.11 20:49:45

Prof. Edwar Saliba Júnior

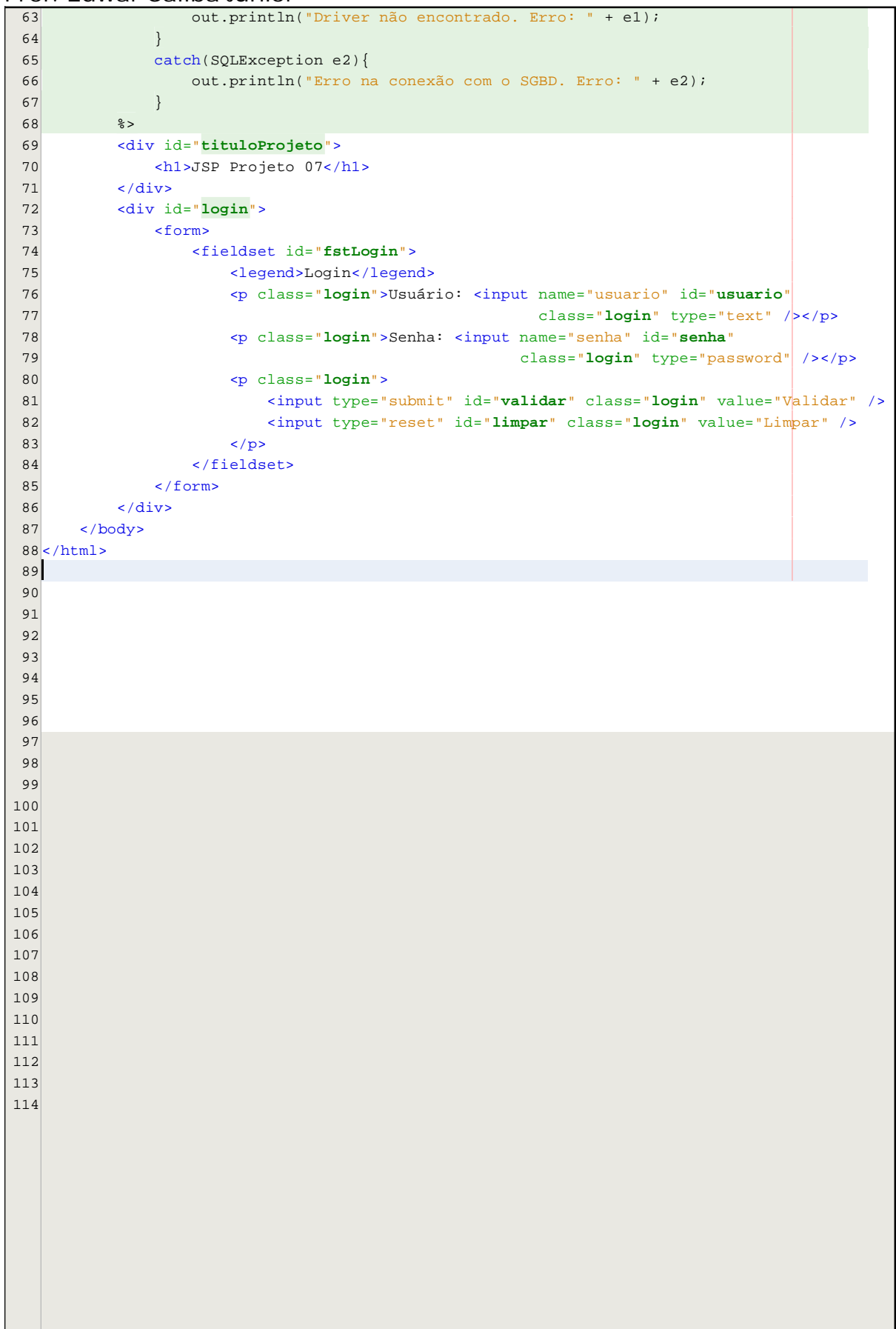